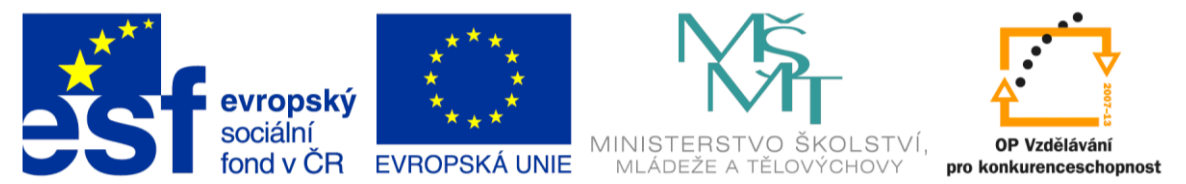

## INVESTICE DO ROZVOJE VZDĚLÁVÁNÍ **Anotační a metodický list vzdělávacího materiálu**

## **Základní škola a Mateřská škola Blansko, Salmova 17**

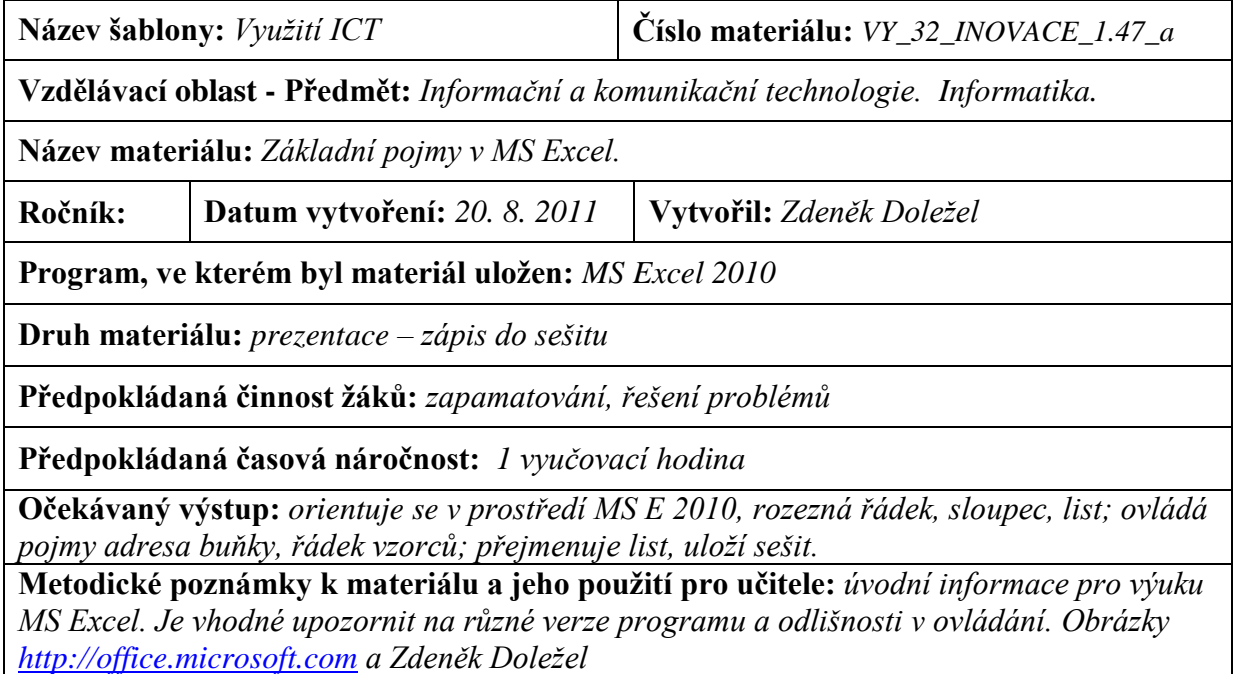

## **Záznam ověření a zhodnocení vzdělávacího materiálu**

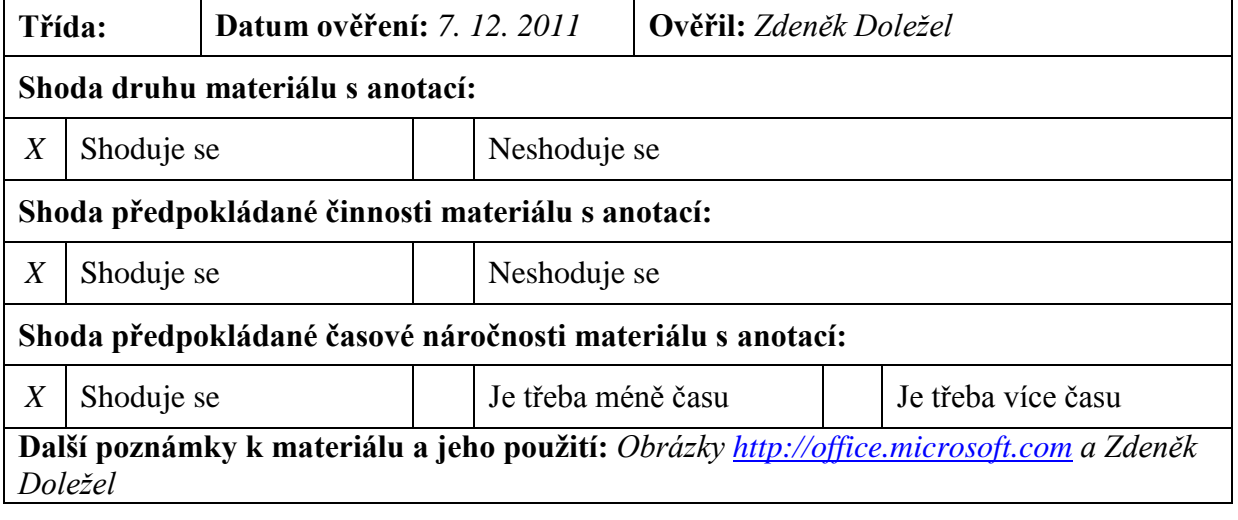